#### **Creating Forage Growth Curves Using GPFARM -Range**

**USDA-ARS Agricultural Systems Research Unit** 

**Fort Collins, CO**

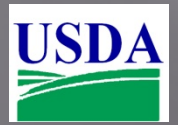

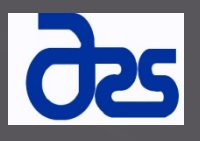

#### GPFARM-Range History

GPARM-Range is a systems model that simulates forage GPFAKIVI-Kange History<br>GPARM-Range is a systems model that simulates forage<br>growth, soil water balance, carbon cycling, and livestock production.

GPARM-Range was originally created in 1990 with components from SPUR.

During the past 20 years it has been improved significantly. Some of the changes include improved water stress, use of growing degree days, carbon – nitrogen cycling and others.

The forage growth curve generator takes the volumes of GPFARM-Range output and reduces it down to simple growth curves and percent production by month.

Sheet1

#### **Old**

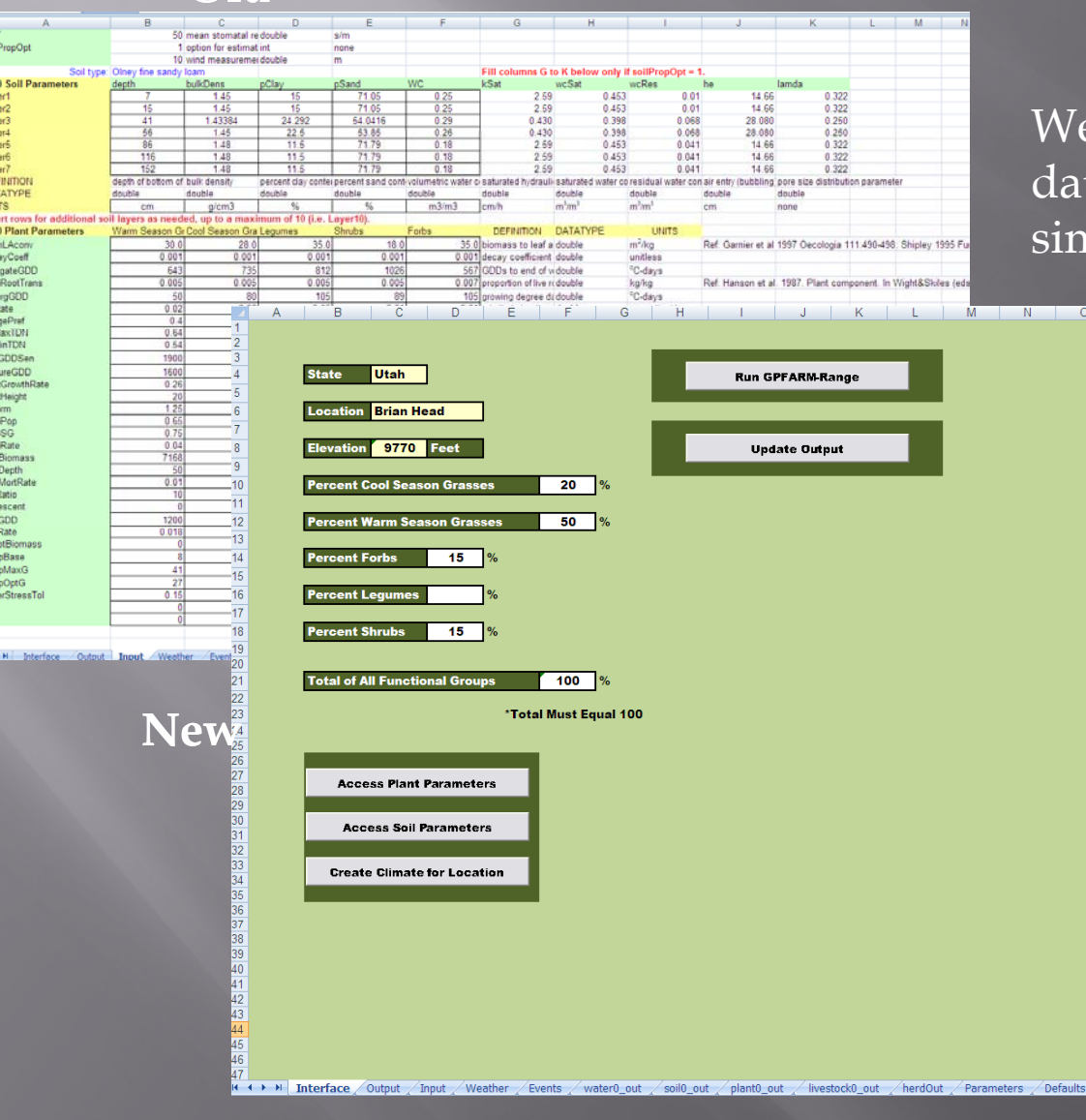

We have replaced GPFARM-Range's<br>data intensive interface with a ta intensive interface with a npler version.

> The new version only asks for easily obtainable d ata.

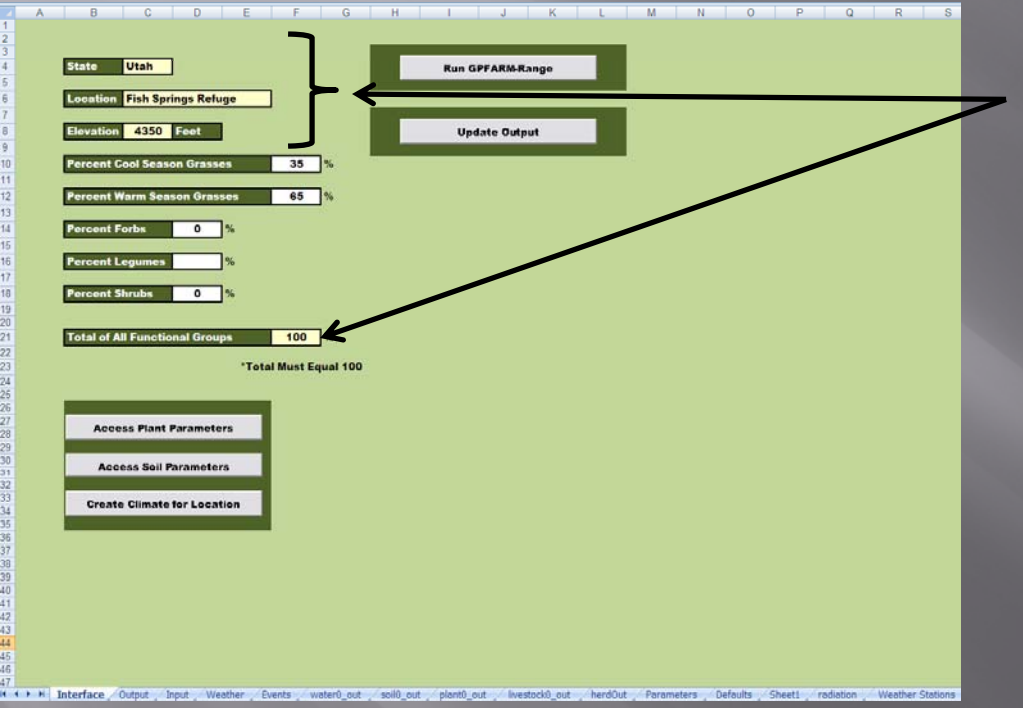

#### Information in yellow is automatically generated by GPFARM-Range.

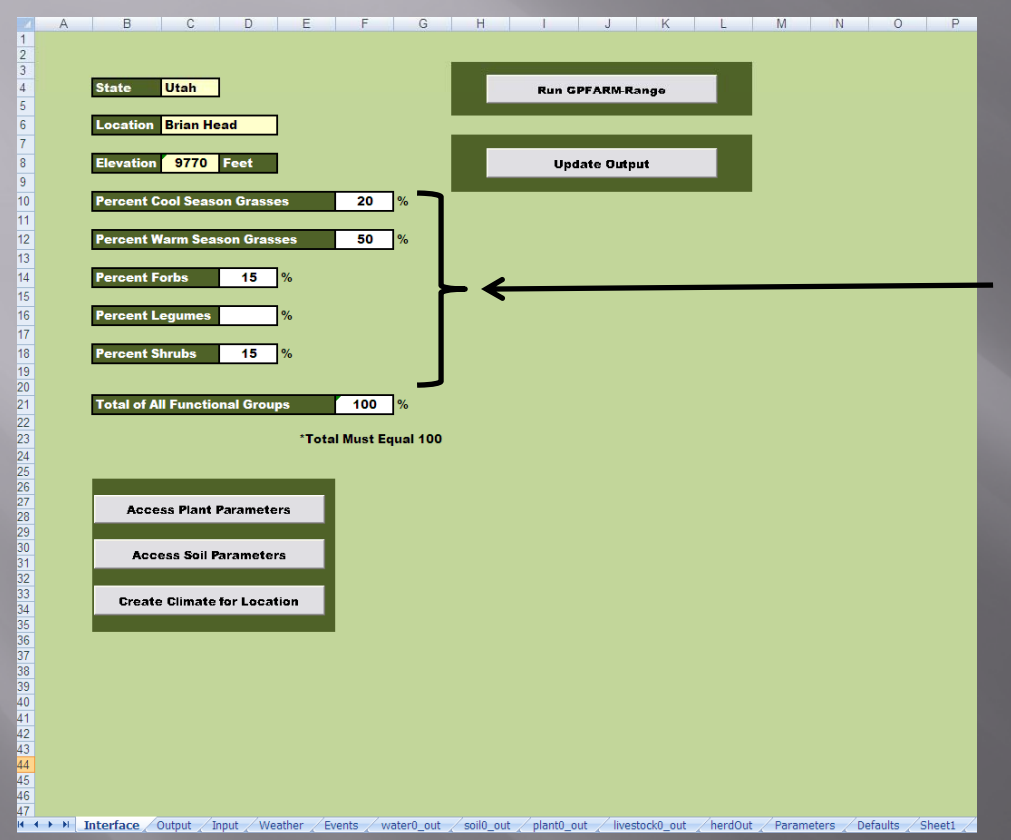

Cells in white require percent forage composition by functional group.

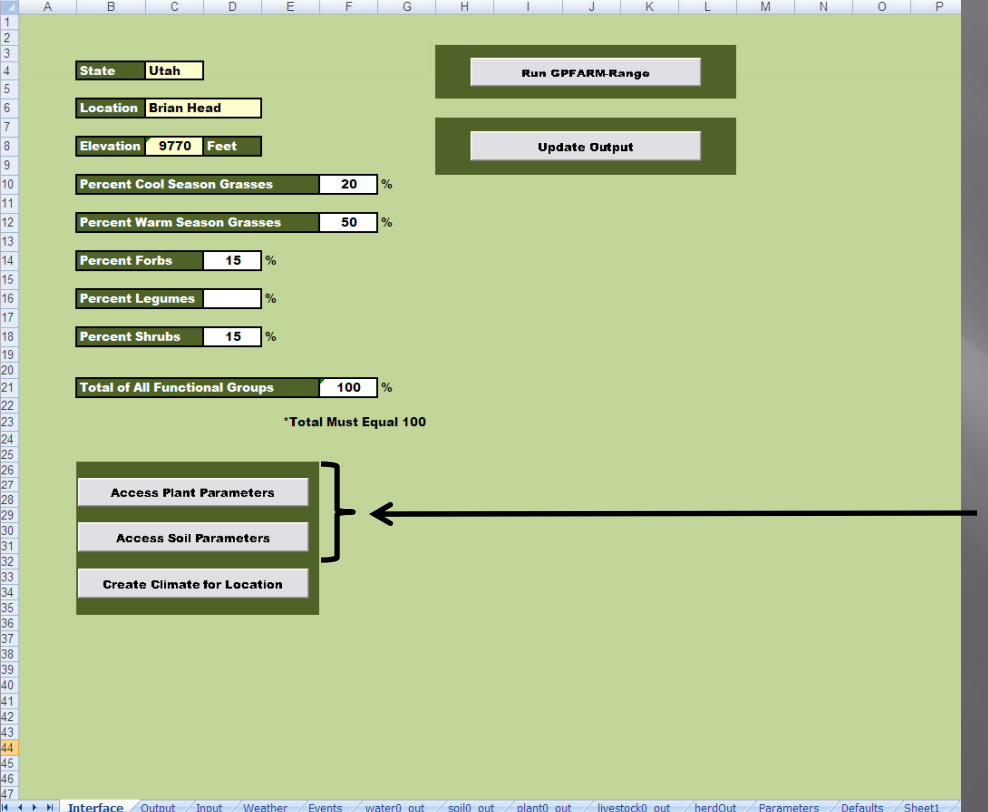

If needed the user can access some plant and soil parameters by pushing the appropriate button.

#### GPFARM-Range Plant Parameters

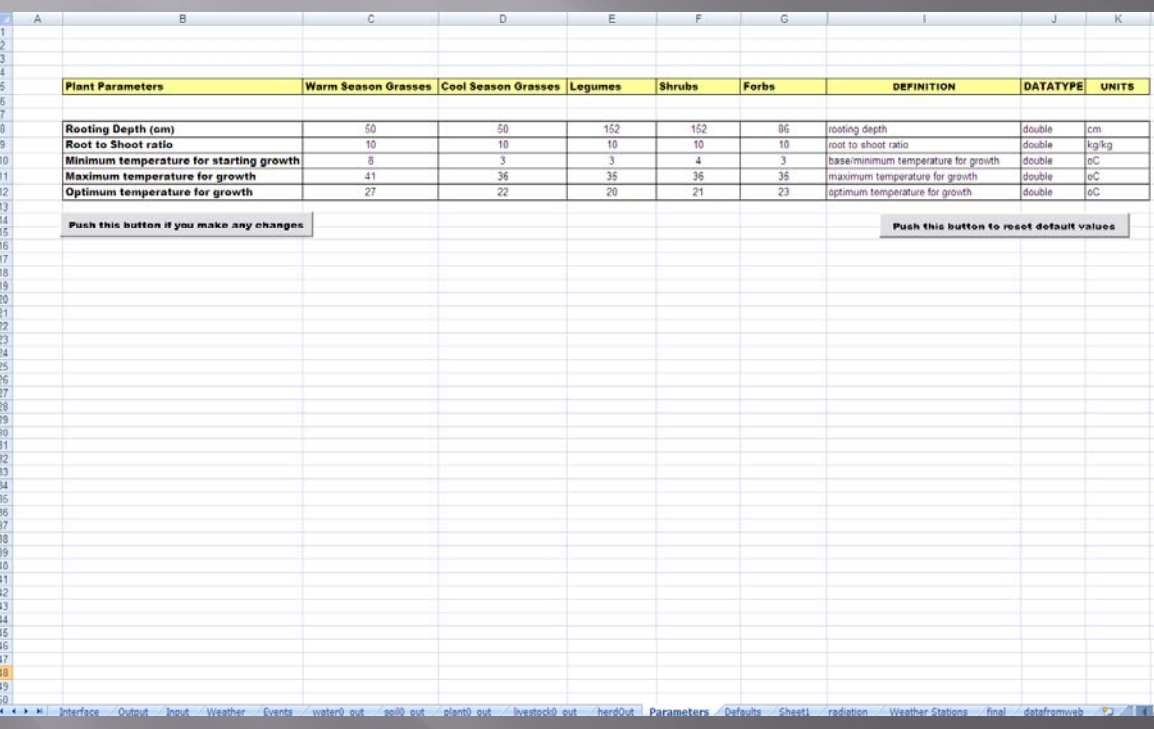

Default values are provided

Changeable plant parameters include:

- Rooting Depth
- •Root to Shoot Ratio
- •Minimum Growth Temp
- •Maximum Growth Temp
- Optimum Growth Temp

The user doesn't need to change any parameter or can change just the ones that are known.

#### GPFARM-Range Soil Parameters

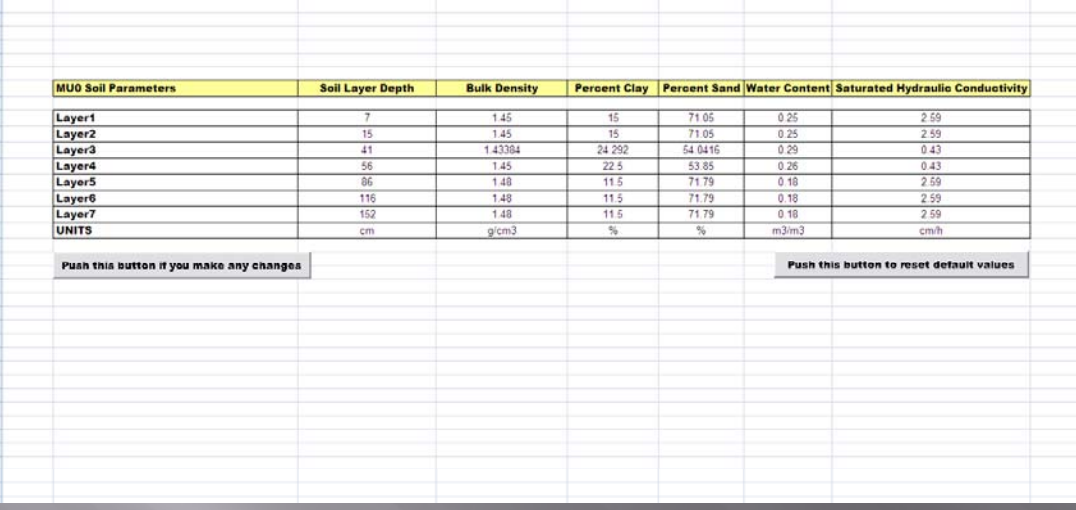

#### Default values are provided

Accommodates up to seven soil layers with parameters for each:

- •Layer depth
- •Bulk Density
- •Percent Clay and Sand
- • Water Content (ignore this one)
- • Saturated Hydraulic Conductivity

The user doesn't need to change any parameter or can change just the ones that are known.

#### GPFARM-Range Climate Generator

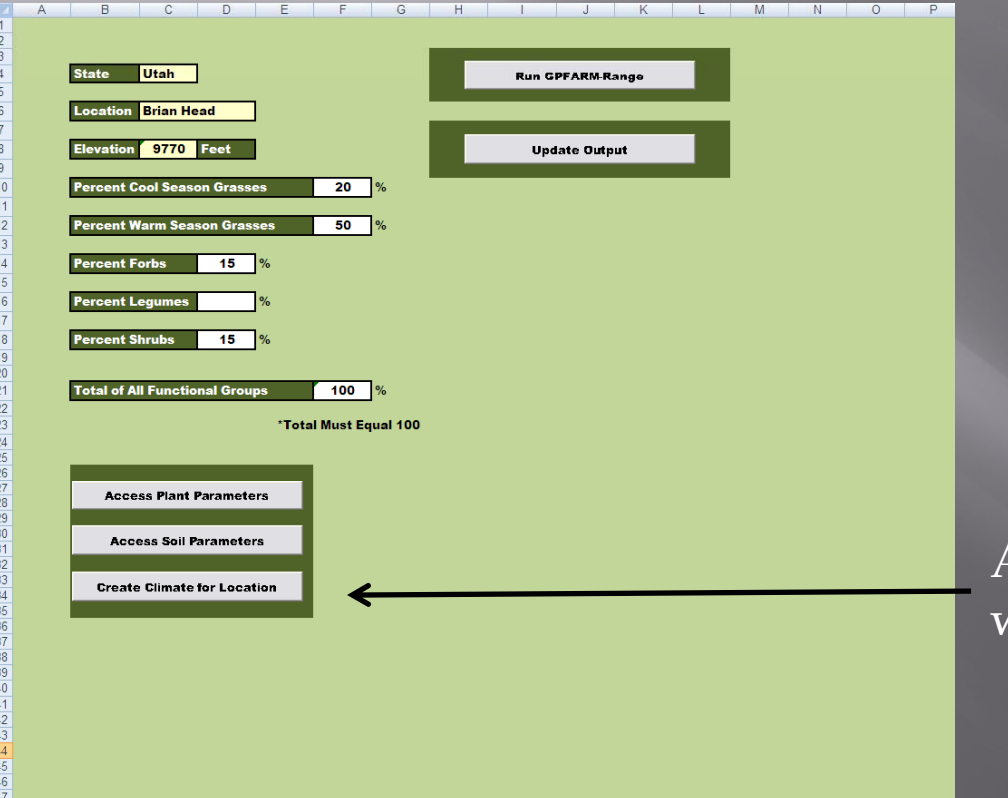

I + + + 11 Interface /Outout / Input / Weather / Events / water0 out / soil0 out / plant0 out / livestock0 out / herdOut / Parameters / Defaults / Sheet1 /

A climate file can be created for different weather stations throughout the state.

#### GPFARM-Range Climate Generator

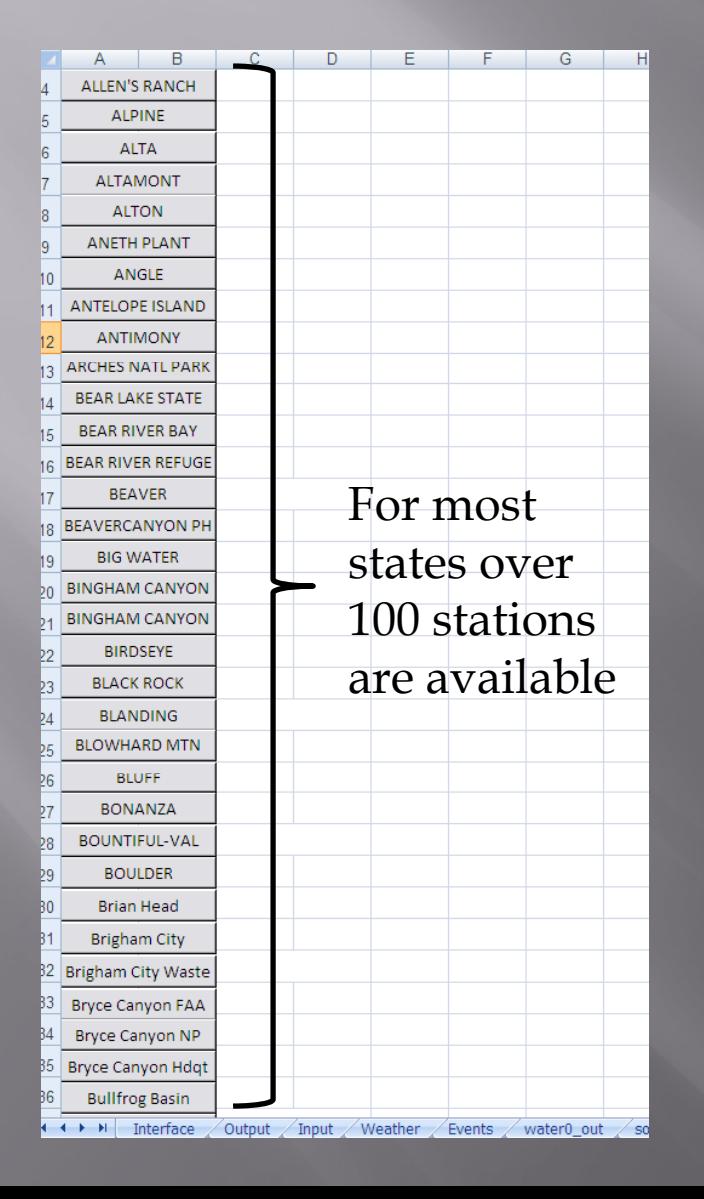

The user needs to have internet access.

When a weather station button is pushed GPFARM-Range connects with the Western Regional Climate Center on-line and collects the long-term weather data for that weather station.

An average climate for the selected weather station is created.

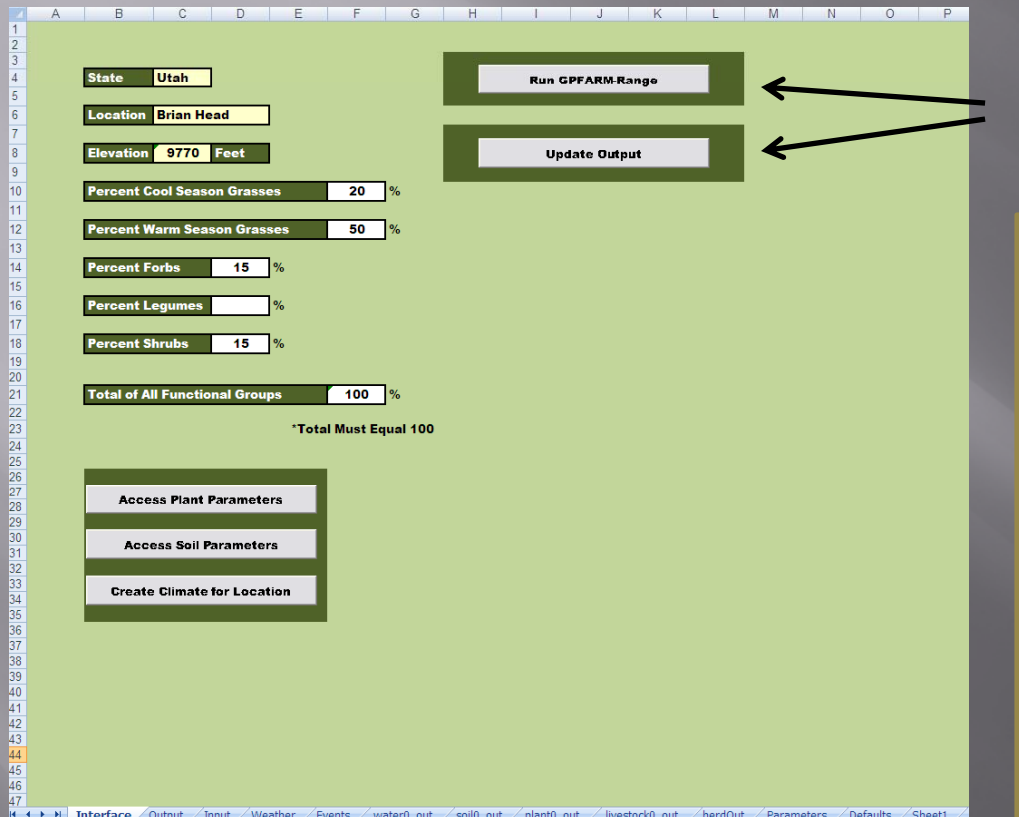

Once the data is entered two buttons run the program and produce the output

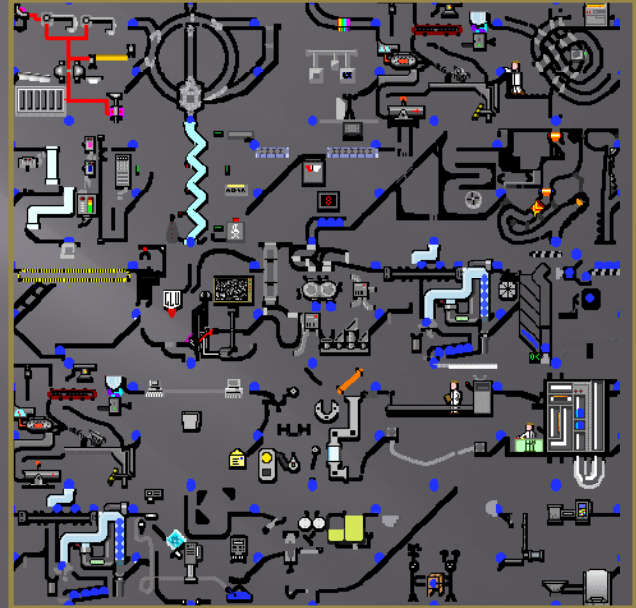

#### Growth Curve Out put

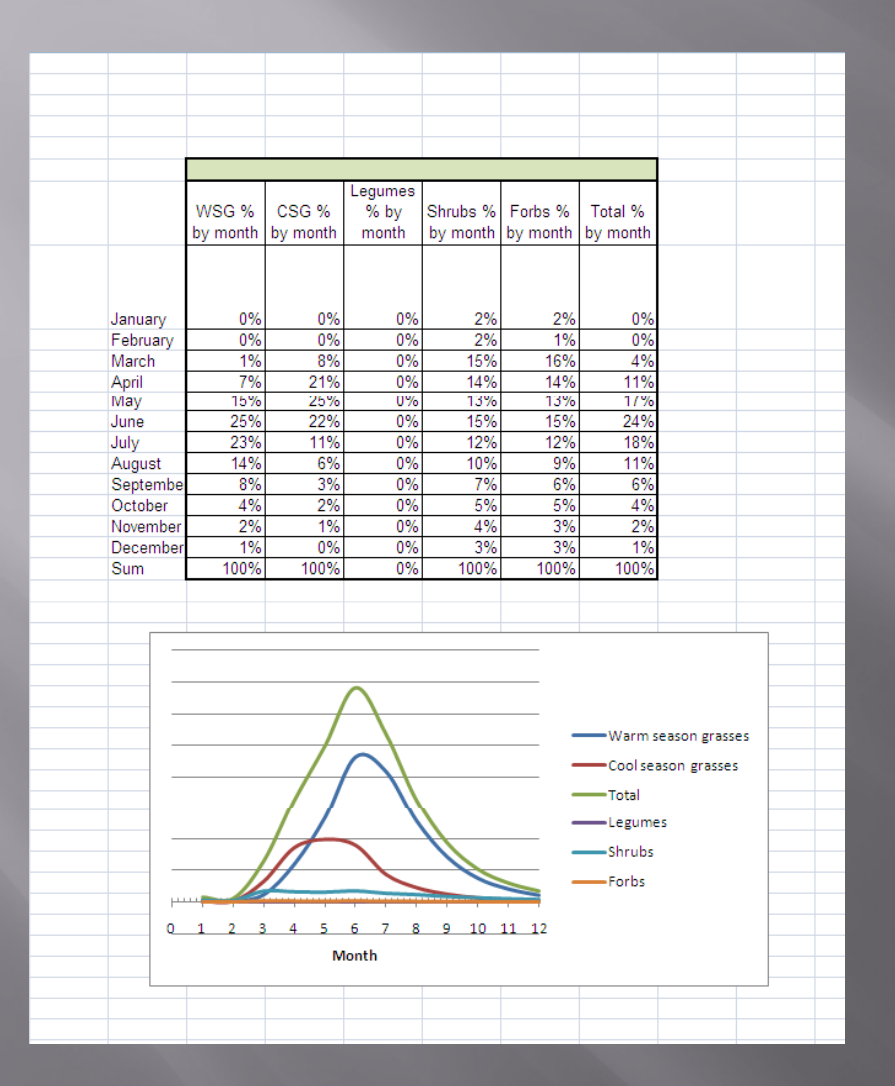

#### Growth curve output includes:

- Forage growth percentage for each month and each functional group plus a percentage for all groups combined and,
- Graphical output.

# Some things You Need to Know g

- GPFARM-Range is state specific (i.e. Utah) climate stations need to be added for each state so that the climate generator has data. We use climate stations from the Western Regional Climate Center but can use any source of climate data that is available on-line.
- $\;$  The climate created by GPFARM-Range is based on long-term averages and creates an "average" year climate. It doesn't do wet or dry years (but it could if that's important).
- User cannot enter their own climate data at least not yet.
- • User needs to know an estimate of the percentage of each forage functional group (i.e. warm season, cool season etc.).
- • Changing soil parameters is very important, especially the number and depth of soil layers.
- $\bullet$ Changing plant parameters is not as critical but it is helpful.

#### Where You Can Find Me

(when I get back from Afghanistan)

Gale Dunn 2150 Centre Ave. Bldg. D Fort Collins, CO 80526

gale.dunn@ars.usda.gov

Office 970.492.7320